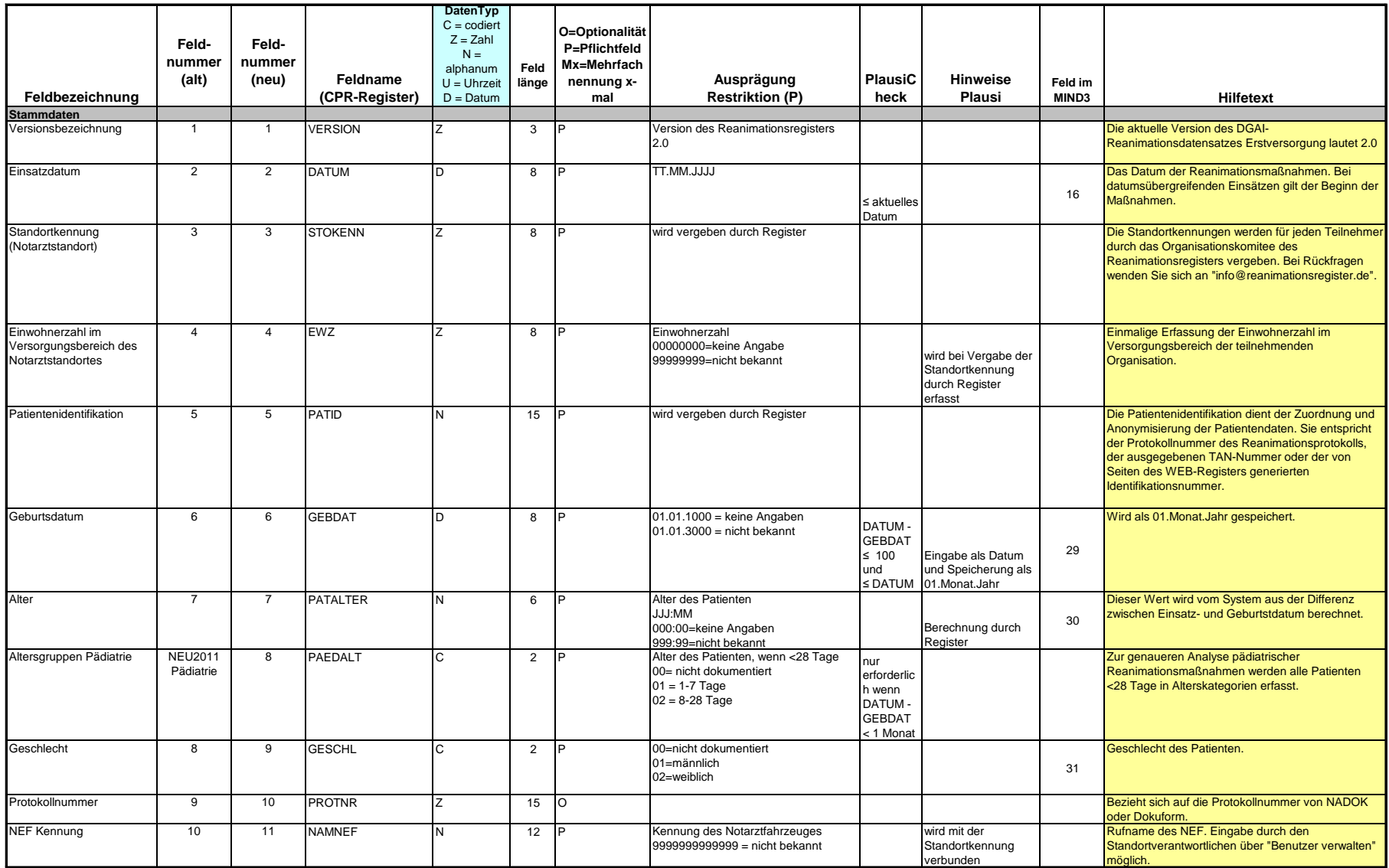

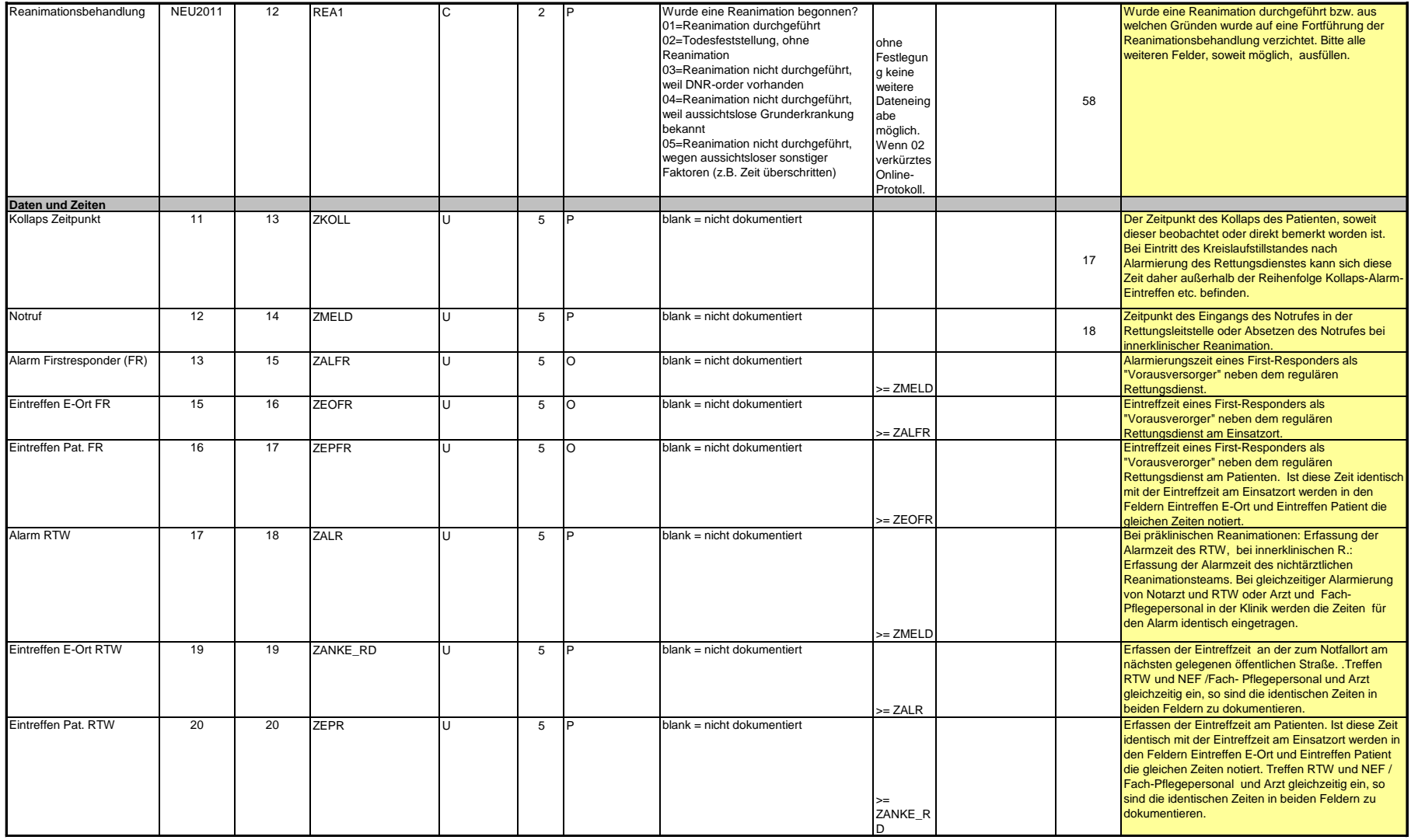

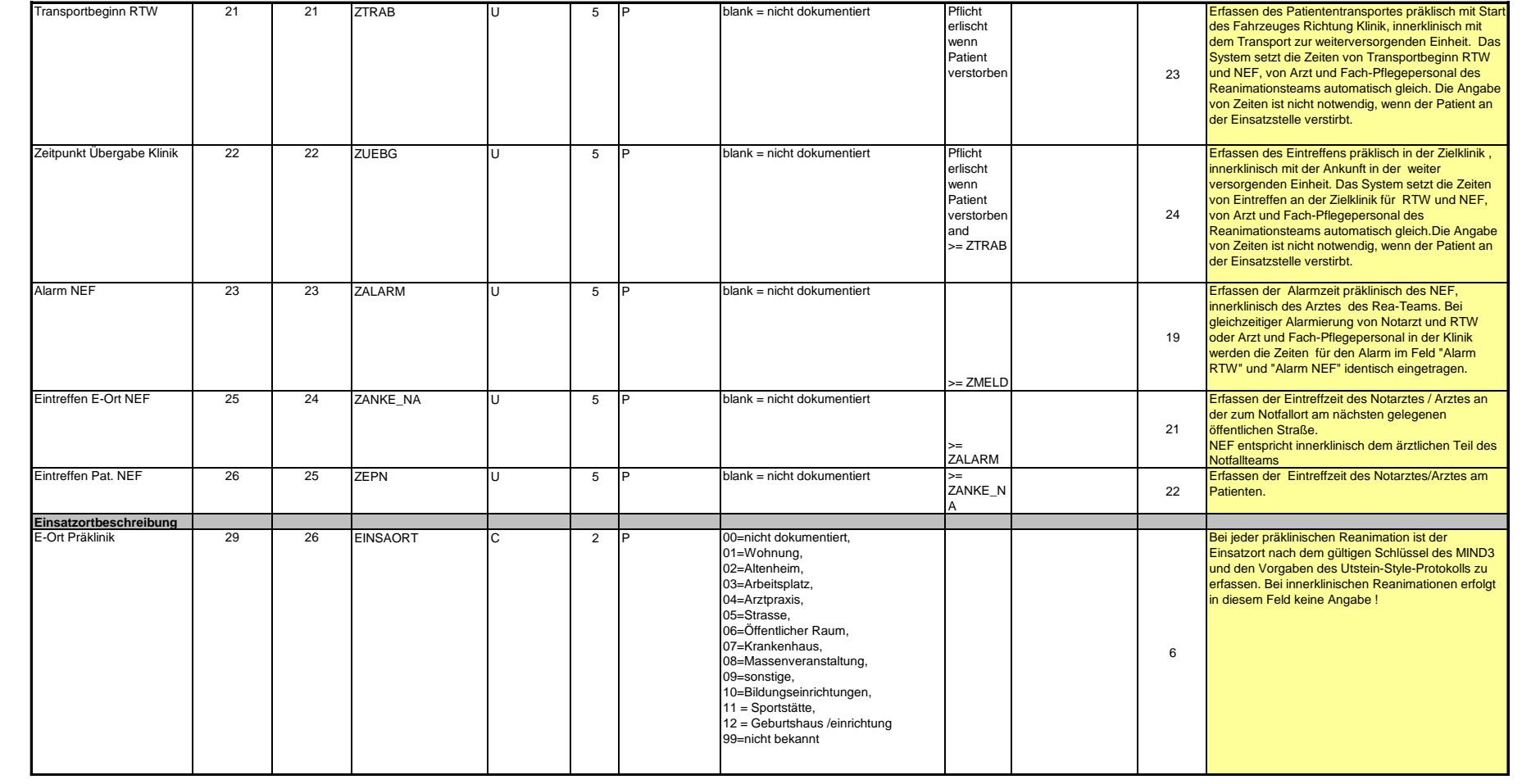

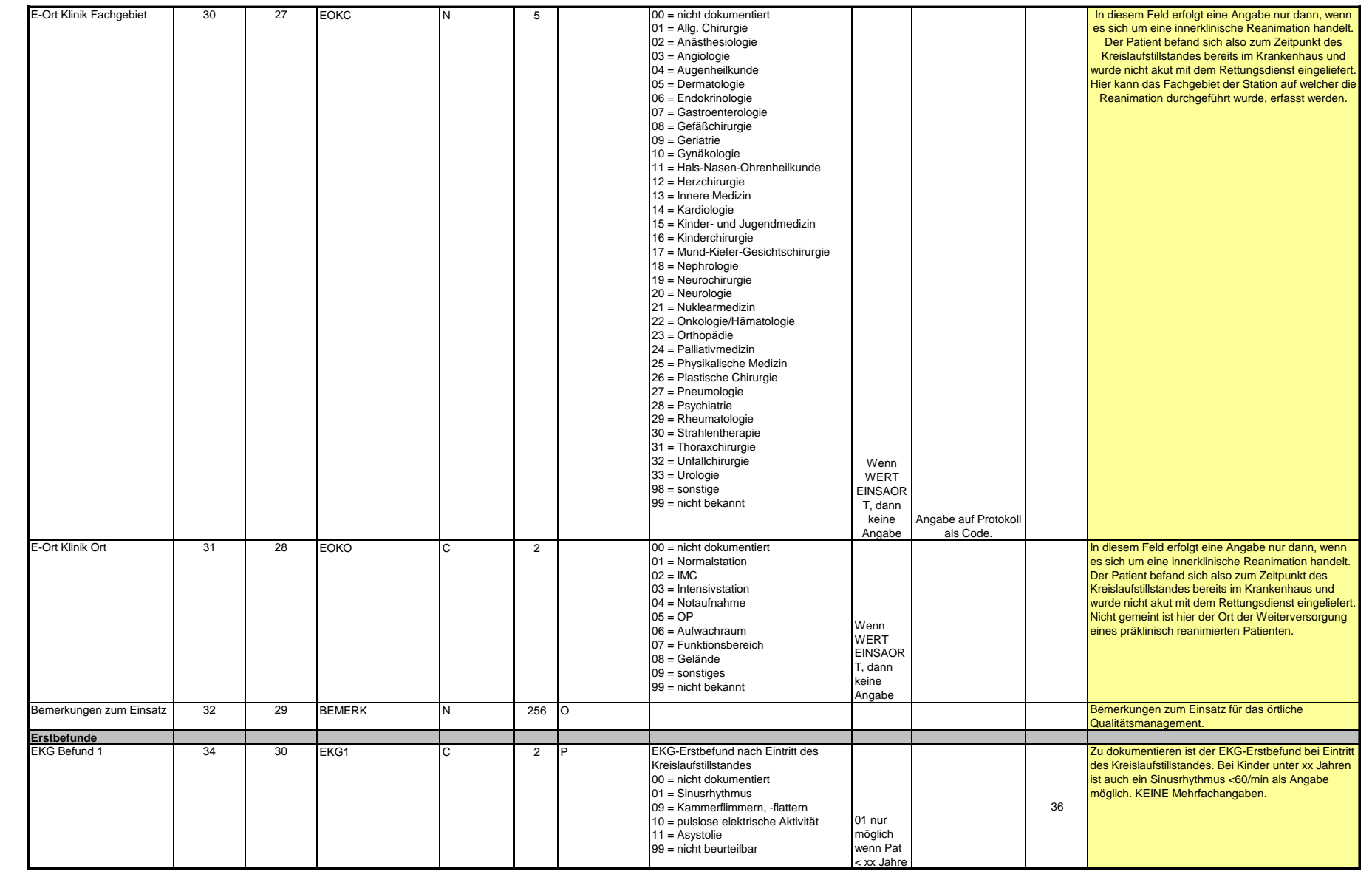

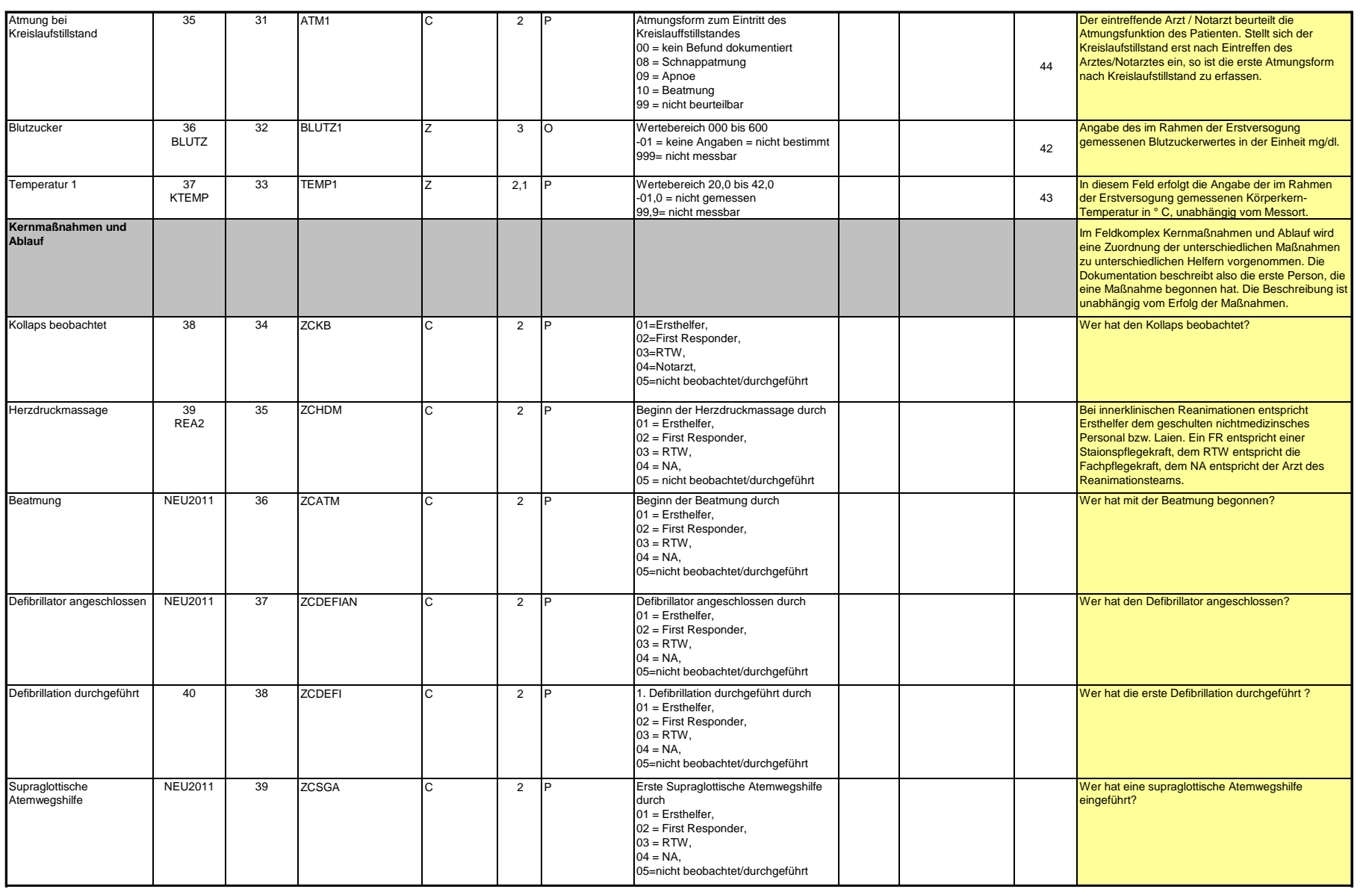

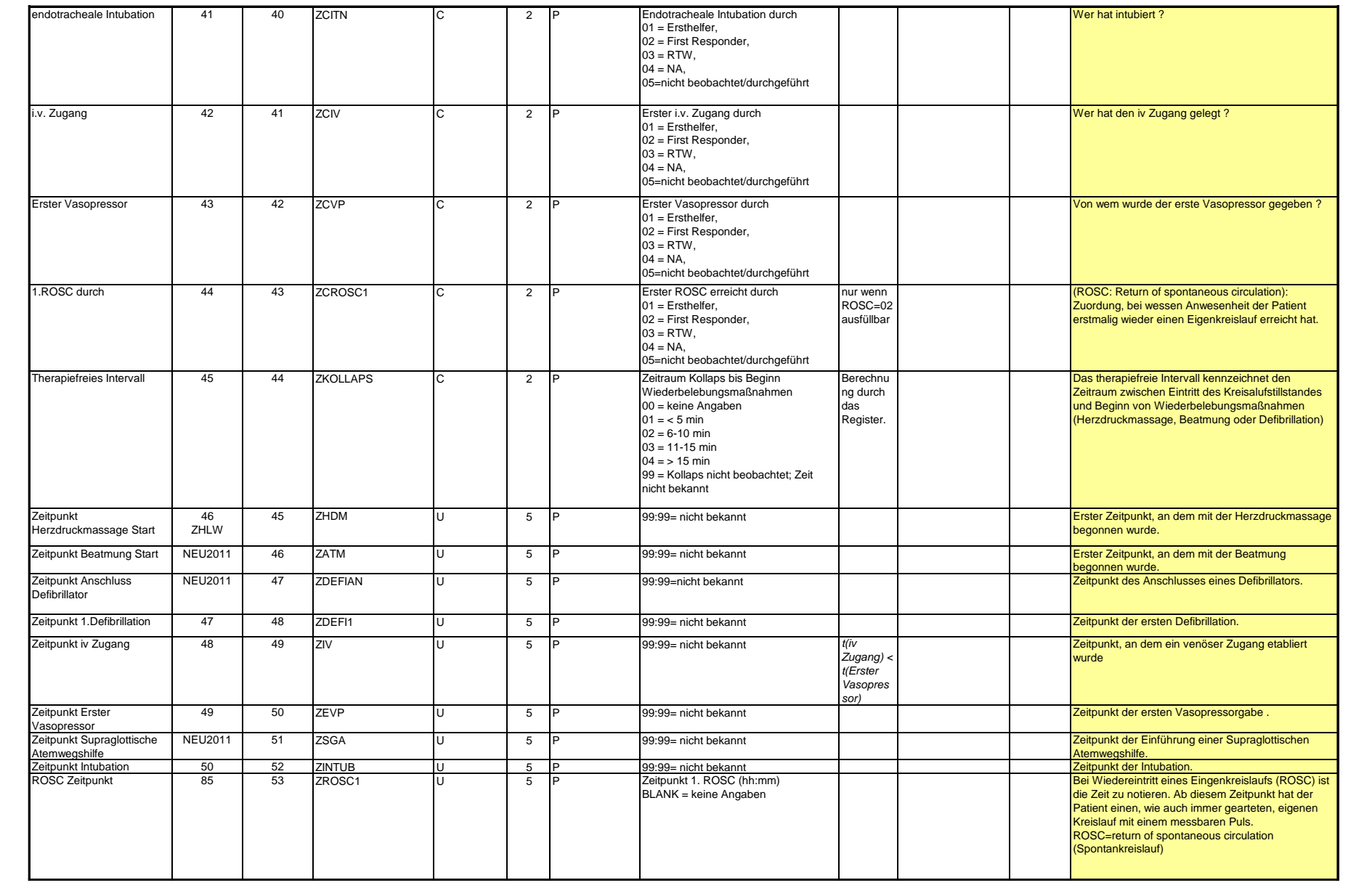

![](_page_6_Picture_512.jpeg)

![](_page_7_Picture_519.jpeg)

![](_page_8_Picture_369.jpeg)

![](_page_9_Picture_505.jpeg)

![](_page_10_Picture_372.jpeg)

![](_page_11_Picture_403.jpeg)

![](_page_12_Picture_233.jpeg)